**arabic fonts for wordpress 1.5**

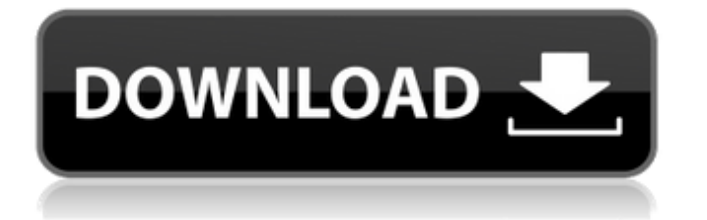

### **Arabic Font Photoshop Download Crack Free Download**

What is Photoshop? In order to work efficiently, Photoshop's technology had to be elegant in design, but that complexity also meant it was inaccessible to normal people. The interface would be something like a jigsaw puzzle: many seemingly innocuous buttons would be under a layer. In time, the interfaces of Photoshop's editions would become more intuitive, with the basic operations in one place and the more sophisticated ones on layers beneath, only available when necessary. Those weblinks will now take you to the right page for more info on the topic covered. You can read more about Photoshop's history in the What is Photoshop? article. How to use Photoshop? In its early days, Photoshop was primarily used for fine image editing. Its early users were very specialized, and Photoshop's features were soon understood as a tool for highly experienced professionals: Focus on the task — Use the Photoshop workspace to get the job done. Photoshop was never intended as a general-purpose application, and most of the time, you'll be editing pixel information without even noticing that you're using Photoshop. — Use the Photoshop workspace to get the job done. Photoshop was never intended as a general-purpose application, and most of the time, you'll be editing pixel information without even noticing that you're using Photoshop. Use shortcuts — Quickly perform common tasks using a combination of shortcuts and the Edit menu. — Quickly perform common tasks using a combination of shortcuts and the Edit menu. Understand Photoshop's workflow — Learn the different editing paradigms and make the most of your workflow. — Learn the different editing paradigms and make the most of your workflow. Learn with tutorials — Use Photoshop's online tutorials and training to expand your toolbox. — Use Photoshop's online tutorials and training to expand your toolbox. Make a plan to explore — If you're in a rush, it can take you weeks to learn how to use Photoshop. Don't let that frustrate you: use a planning system to structure your learning process. Professional use requires different tools than a beginner would learn. You can use Photoshop, but you'll probably find yourself setting a lot of preferences, such as window sizes, to suit your needs. A novice user might start with the standard version of Photoshop, which has a number of preset preferences: Enter Photoshop's Preferences to open the Photoshop Preferences dialog box. The Photoshop preferences can be set individually for each user account, but

### **Arabic Font Photoshop Download Activation Code [2022]**

In this post, I'll cover the 5 ways that you can use Photoshop Elements to get some new high-quality images. How to use Photoshop Elements for photography 1. Edit the photos The best thing you can do with Photoshop Elements is take a good image and edit it so it looks better. Do things like: Remove unwanted elements like sunglasses, hats, or unwanted people Remove glass or reflections Improve the contrast of a bright image Improve the colour balance of a neutral image Increase the saturation of a bright image Reduce the saturation of a dark image Adjust the light exposure You can use the adjustment tools or just use the quick selection tool to select an area and edit it. You can do this to both regular photos and RAW photos. 2. Create new photos Another great thing you can do with Photoshop Elements is create new photos. You can do things like: Make a HDR photo or panorama Assemble a timeline of photos Again, you can do this to both regular photos and RAW photos. 3. Add additional information If you want to add text, symbols, or logos to a photo you can use the watermark tool or any of the overlay options. 4. Adjust contrast and brightness If your photos are looking flat, or you want to adjust them to a different look, you can use the adjustment tools. You can choose a picture in a photo editor and apply these adjustments. 5. Make your work complete The last thing you can do with Photoshop Elements is use it to make your work complete. You can add a border, crop, resize, straighten, or add your own text to a picture. You can also use the layer functions for graphic design. You can even use the layer features to create new layers for other projects like a new face plate for a flier or a blog post or new content for a website. How to use Photoshop Elements to design graphics Like any software, you can use Photoshop Elements to edit text, borders, shapes, and symbols. 1. Add text The best thing you can do with Photoshop Elements is add new text. You can use the design tools or the text tool to edit text or to add new text to an existing graphic. 2. Crop and rotate You can use the rectangle tools 05a79cecff

### **Arabic Font Photoshop Download Crack+**

Q: Why was my moderator nomination removed? This is the link to the nomination. Not sure why, but when I go to view the link in the moderator list it says You are not authorized to access this page. A: This is because we are waiting for more endorsements of your nomination. At least two more people have to confirm, and we will not accept your nomination unless at least two more people confirm it. Check your nomination! Some people will notice it, and if you notice, you can go and confirm your own nomination. Set a timer for 2 minutes, and do your best to get out of the house and do something. The key word here is "something". You will notice that you don't make it out the door every time. For some reason you decide to go back in your house and walk around looking at the photos on your phone or play a game on your computer. What will it take to get you out the door? You could spend all day on the computer or at the end of the 2 minutes you have been standing in the kitchen staring at your phone. Next time you decide to get out of the house, try setting a timer for 30 seconds and see if you are able to get out the door. If you are within 30 seconds to closing time, go out the door. The funny thing is that this 30 second method is very similar to a used car salesman trying to sell a used car. They will be in your home with you and tell you all the reasons why you need to buy the car. 30 seconds is the magic time to get out of your house and go start living! 30 seconds is the time you need to set your mind to go outside and get moving. What are your thoughts? As always, we would love to read your thoughts!Europe's largest startup accelerator has released its newest class of startups with a program that encourages them to sell their tech to Google, and with a capital budget of \$65 million. OnePlus 3T Singapore, New York, San Francisco Venture capital funding: \$17 million How they found us: We cold-called OnePlus to set up a meeting What's it about? A gorgeous smartphone with price tag of \$329. "Having deep relationships with the top global technology companies is what accelerators are about. We are

## **What's New in the?**

In connection with certain complex activities, it is important to have the ability to perform highly accurate measurements of distances and orientations. For example, in various commercial applications, such as in the construction of bridges and buildings, it is important to accurately measure the distances between walls or other structures and the height of walls or other structures during the various construction phases. This is especially the case when installing the windows and other various construction features. As construction continues on the projects, windows must be installed at different heights and distances from an existing structure. If these tasks were left unperformed, costs would increase. One way to measure the distance between two structures or other objects is to use a surveyor's rope. The surveyor's rope is a long flexible cord that is threaded through the openings in the two walls or other objects that need to be measured. The two ends of the rope are located at opposite ends of the two objects, and then they are pulled taut. This creates tension in the rope, which pulls on the walls to measure the distance between the two walls. The problem with a surveyor's rope, however, is that it does not have a high degree of accuracy. This is because the rope tends to get tangled as it is pulled between the two objects being measured, which make it difficult to get a precise measurement. Further, the rope is flexible, which allows it to stretch or become damaged as it is pulled between the objects being measured. Thus, there is a need for a method of performing highly accurate measurements of distances between objects. In various commercial applications, there is also a need to accurately measure the orientation of an object. For example, it is important to be able to measure angles between objects such as buildings or bridge supports, and the ground or other surfaces below the building or bridge supports. One way to measure the orientation of an object is to use a level. A level is an object that is suspended from a string and has two legs extending therefrom. The string is attached to the top of the level, and the bottom of the level is extended outwardly from the top of the level. The legs of the level are suspended from the strings that are attached to the top of the level. This allows the user to slide the level along a surface, such as a floor, a wall or other type of surface, until the level legs contact the surface being measured. Once the level legs contact the surface being measured, the user can see if the level is level or not by placing an object or other surface

# **System Requirements For Arabic Font Photoshop Download:**

Minimum: OS: Windows XP Service Pack 2 or later. Processor: 800 MHz processor or faster Memory: 128 MB RAM Graphics: DirectX9.0 compatible video card with 256 MB or more DirectX: Version 9.0 Hard Disk Space: 100 MB free Additional Notes: Key Features: Unprecedented battle camera angles, including first-person perspective, third-person with aim assist, and the classic third-person over the shoulder view. Slide to aim and tap

<https://delicatica.ru/2022/07/01/adobe-photoshop-cs5-full-version-no-cracks/> [https://www.pelhamweb.com/sites/g/files/vyhlif4856/f/file/file/2016\\_abatement\\_form.pdf](https://www.pelhamweb.com/sites/g/files/vyhlif4856/f/file/file/2016_abatement_form.pdf) <https://ikcasino.com/2022/07/01/free-download-elements-adobe-2020/> [https://influencerstech.com/upload/files/2022/07/GWLwtdDCIvVzNKfnvoKV\\_01\\_8f1ab361bdcd58f5b9c75ccdc14b424b\\_file.](https://influencerstech.com/upload/files/2022/07/GWLwtdDCIvVzNKfnvoKV_01_8f1ab361bdcd58f5b9c75ccdc14b424b_file.pdf) [pdf](https://influencerstech.com/upload/files/2022/07/GWLwtdDCIvVzNKfnvoKV_01_8f1ab361bdcd58f5b9c75ccdc14b424b_file.pdf)

[https://plumive.com/upload/files/2022/07/NkqlUBsiwx6qrv1GUKRQ\\_01\\_8f1ab361bdcd58f5b9c75ccdc14b424b\\_file.pdf](https://plumive.com/upload/files/2022/07/NkqlUBsiwx6qrv1GUKRQ_01_8f1ab361bdcd58f5b9c75ccdc14b424b_file.pdf) [https://halletabi.com/wp-content/uploads/2022/07/adobe\\_photoshop\\_cs6\\_free\\_download\\_full\\_version\\_new.pdf](https://halletabi.com/wp-content/uploads/2022/07/adobe_photoshop_cs6_free_download_full_version_new.pdf) [http://nayra-tours.com/wp-content/uploads/2022/07/Adobe\\_Photoshop\\_Touch\\_Mod\\_Apk\\_Download.pdf](http://nayra-tours.com/wp-content/uploads/2022/07/Adobe_Photoshop_Touch_Mod_Apk_Download.pdf) <https://ciagadgets.com/2022/07/01/adobe-photoshop-cs6-images-and-features-on-linux/> <https://viajacomolocal.com/wp-content/uploads/2022/06/caylfab.pdf> <https://cambodiaonlinemarket.com/adobe-photoshop-cc-2018-create-pattern-on-image/> <https://mimundoinfantil.net/tile/adobe-photoshop-cs6-crack/> <https://careersguruji.com/how-to-download-and-install-photoshop-brushes-in-photoshop-2/> <https://jacobeachcostarica.net/best-photoshop-painters-easel-free-brushes/> <https://www.alnap.org/sites/alnap-dev.mrmdev.co.uk/files/webform/submitted-resources-files/geolar322.pdf> [https://ocsupplies.com.au/wp-content/uploads/2022/07/photoshop\\_neural\\_filters\\_smart\\_portrait\\_download.pdf](https://ocsupplies.com.au/wp-content/uploads/2022/07/photoshop_neural_filters_smart_portrait_download.pdf) <https://turn-key.consulting/2022/07/01/easy-photo-editing-software-for-pc/> <https://marcsaugames.com/wp-content/uploads/2022/07/karlmar.pdf> <https://kahvilusikka.fi/download-adobe-photoshop-cs6-free-5-0/> [https://www.cranbrookcollege.com/wp](https://www.cranbrookcollege.com/wp-content/uploads/2022/07/animator_photoshop_plugin_for_animated_effects_v13_free_down.pdf)[content/uploads/2022/07/animator\\_photoshop\\_plugin\\_for\\_animated\\_effects\\_v13\\_free\\_down.pdf](https://www.cranbrookcollege.com/wp-content/uploads/2022/07/animator_photoshop_plugin_for_animated_effects_v13_free_down.pdf)